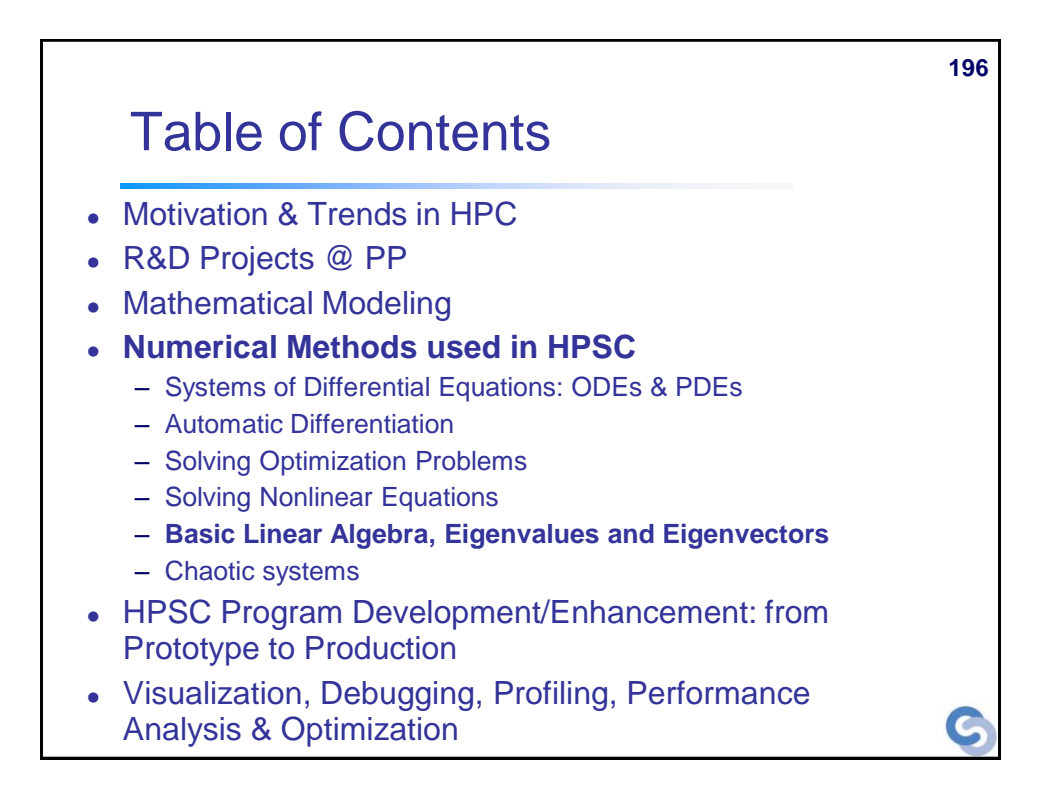

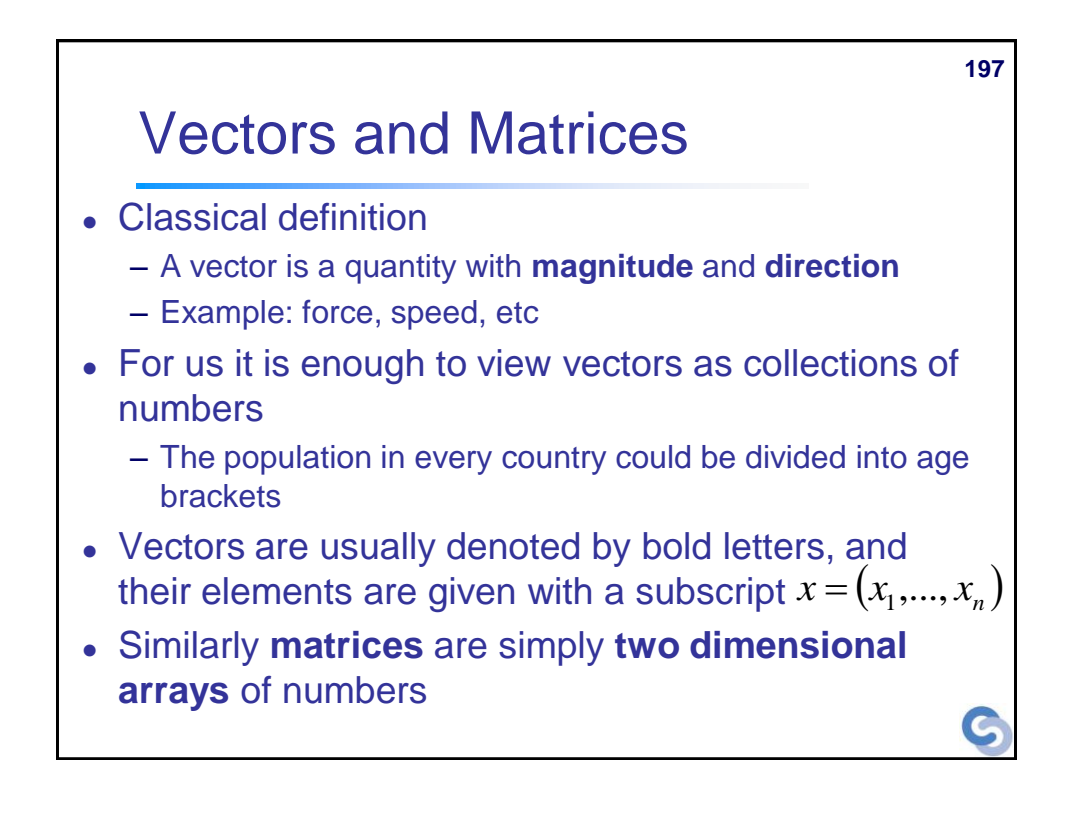

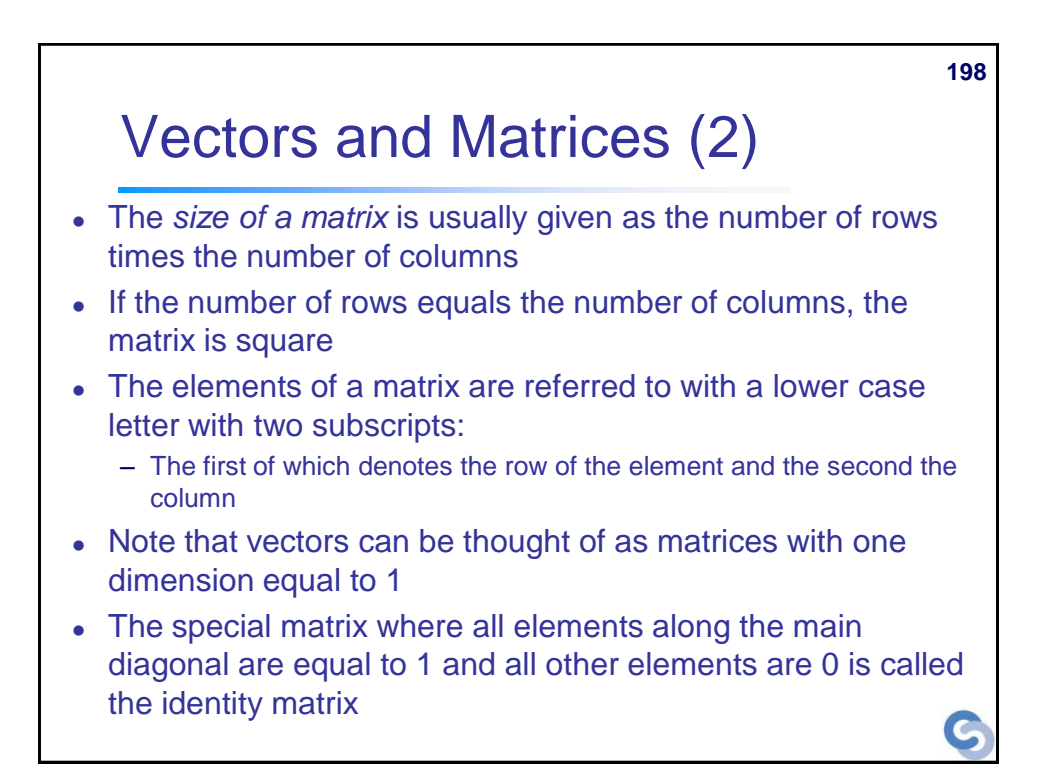

## Algebraic operations with vectors and matrices

- Addition and subtraction are defined element-wise for both vectors and matrices
- For multiplication there are several possibilities:
	- The following is known as the *inner product / dot product*

$$
a \cdot b = (a_1, \dots, a_n) \begin{pmatrix} b_1 \\ \dots \\ b_n \end{pmatrix} = \sum_{j=1}^n a_j b_j
$$

- $\bullet$  The length of a vector is given by  $\sqrt{a \cdot a}$
- Two matrices **A** and **B** can be multiplied only if their sizes are compatible

**199**

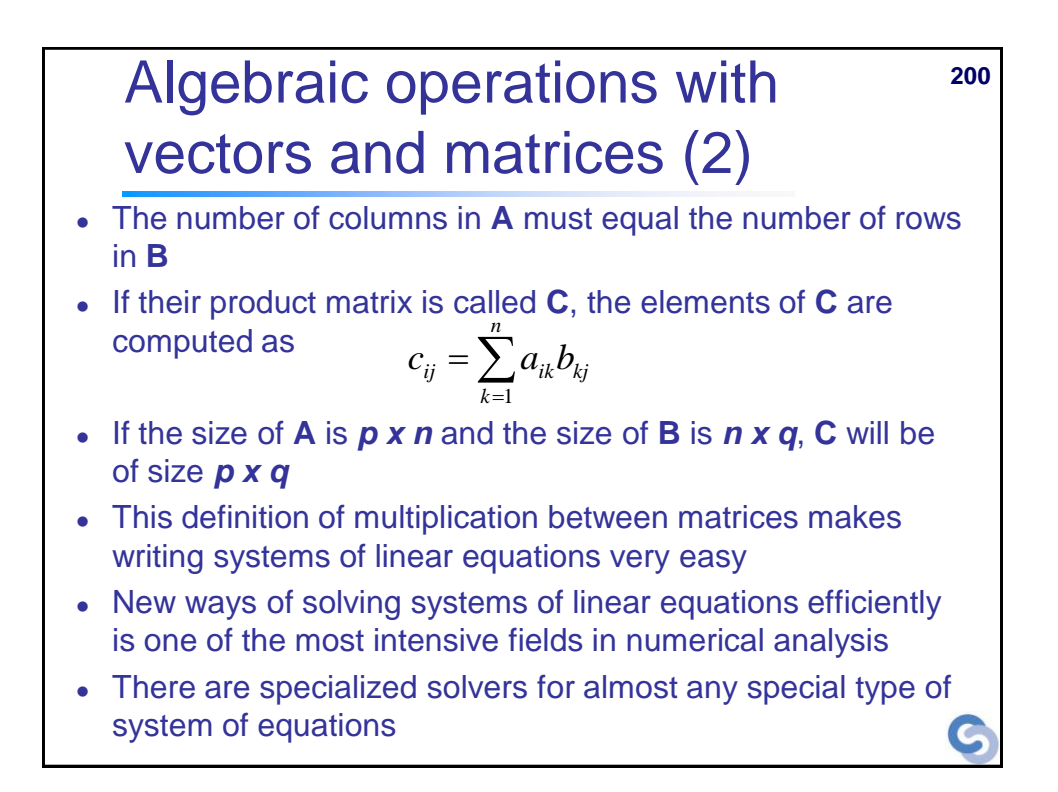

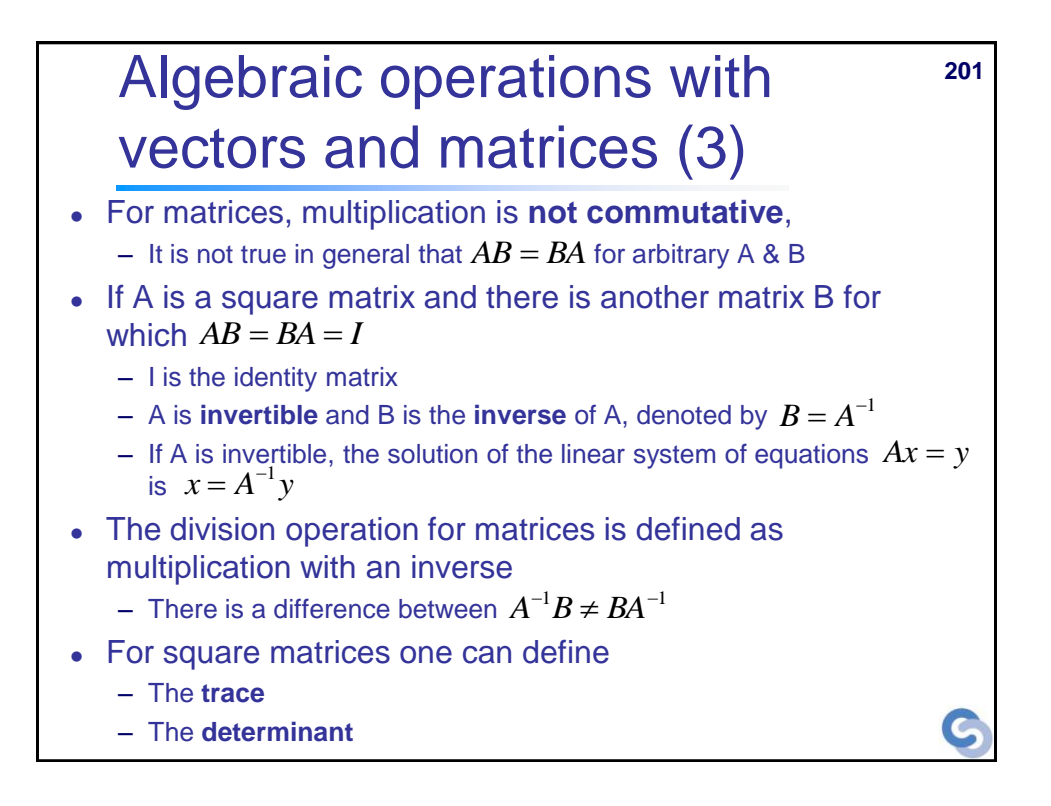

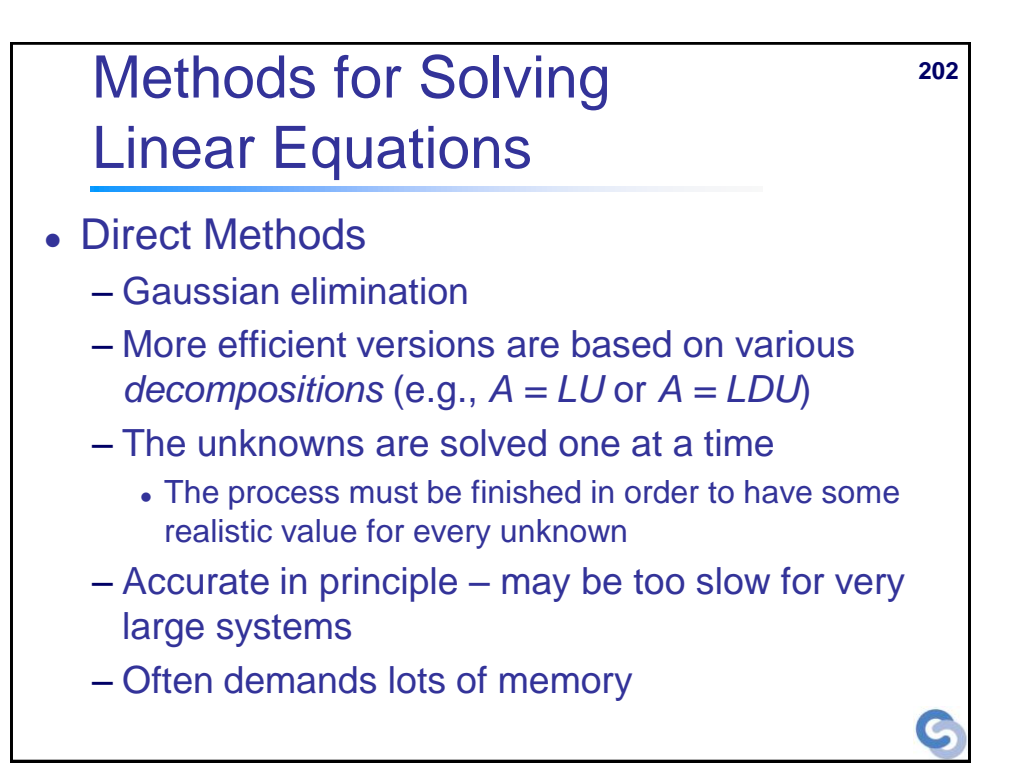

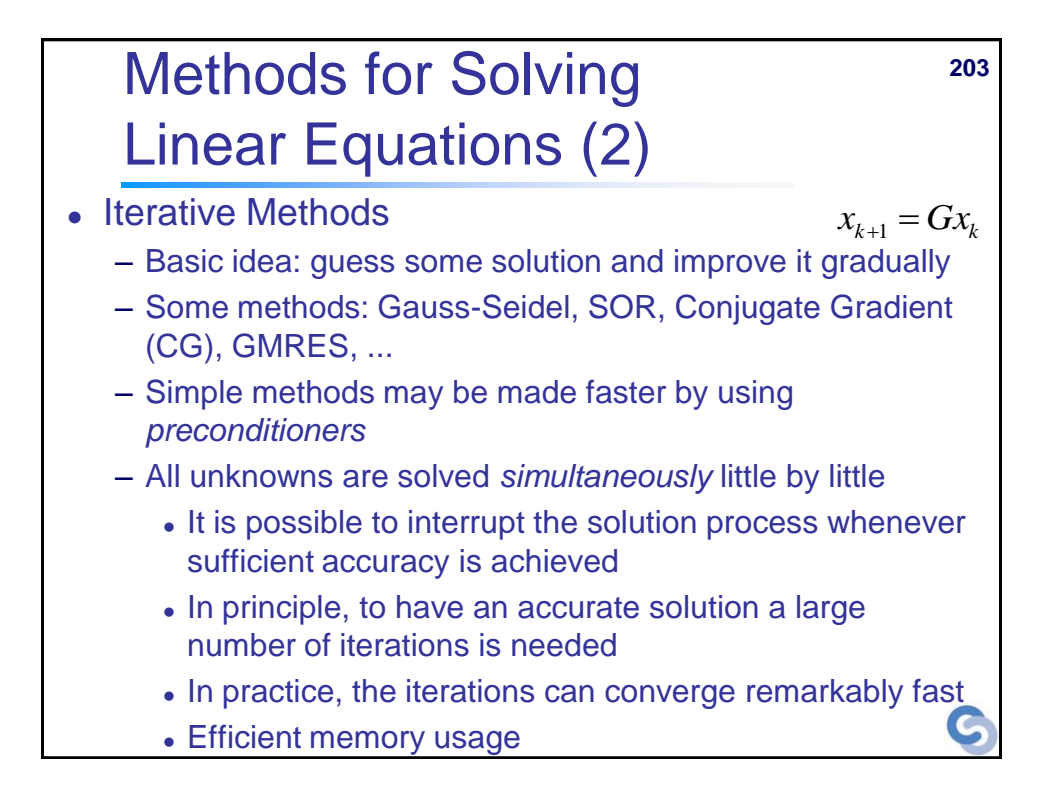

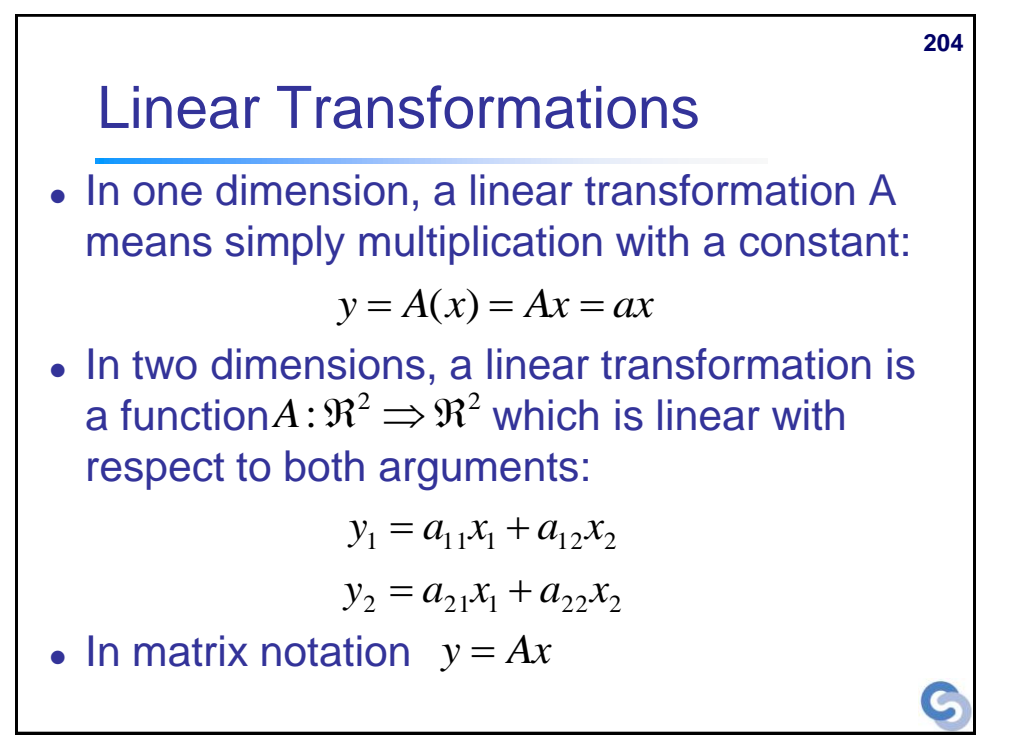

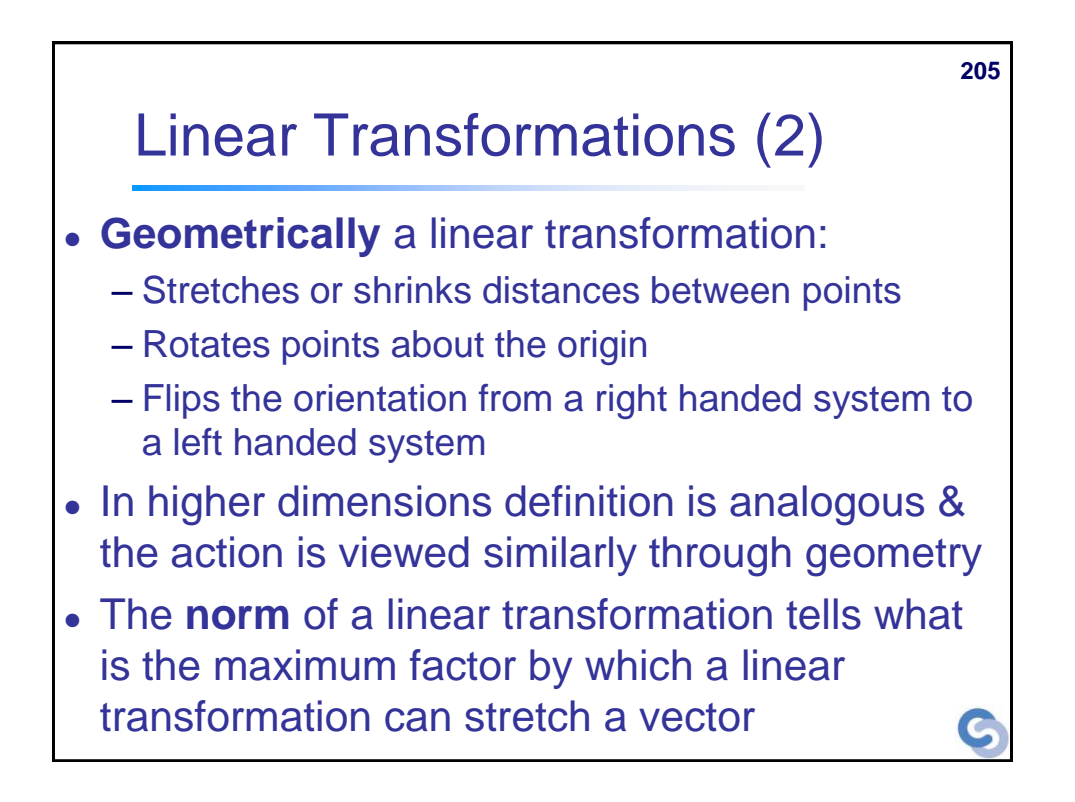

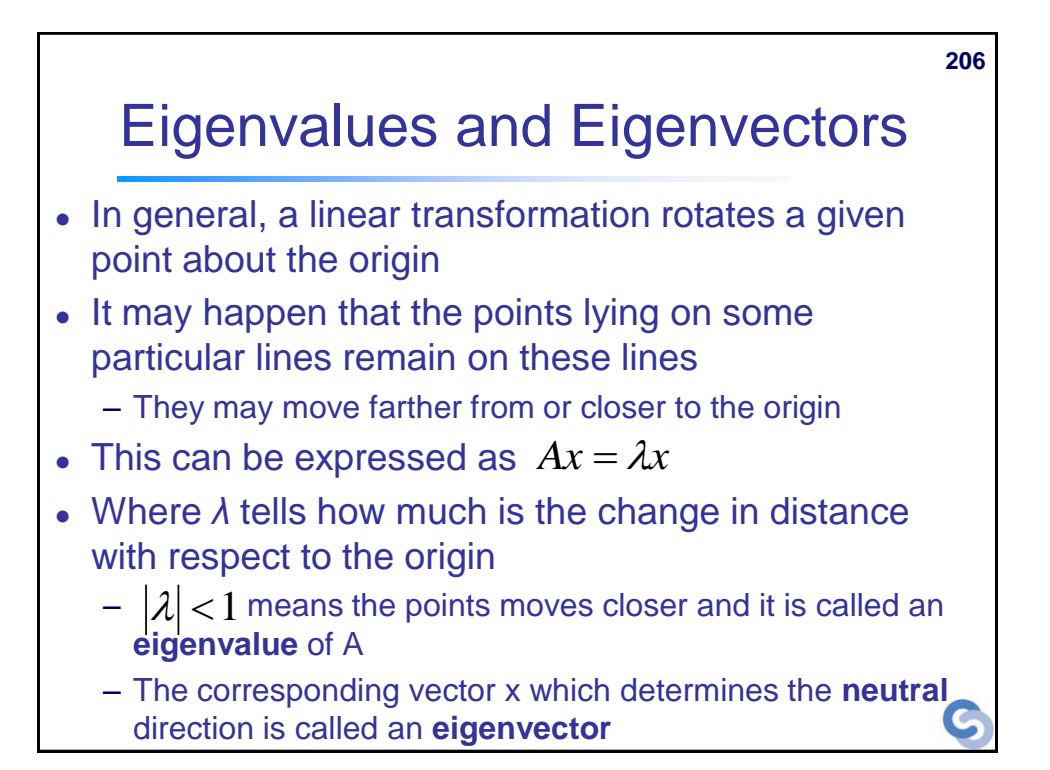

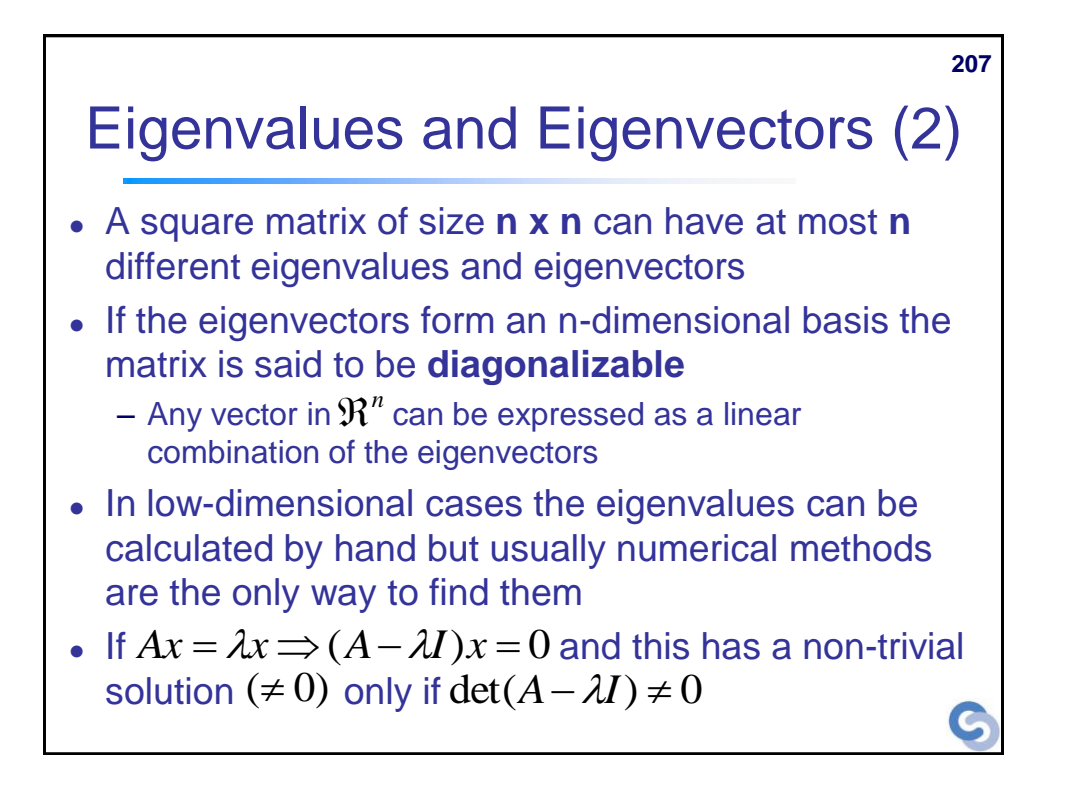

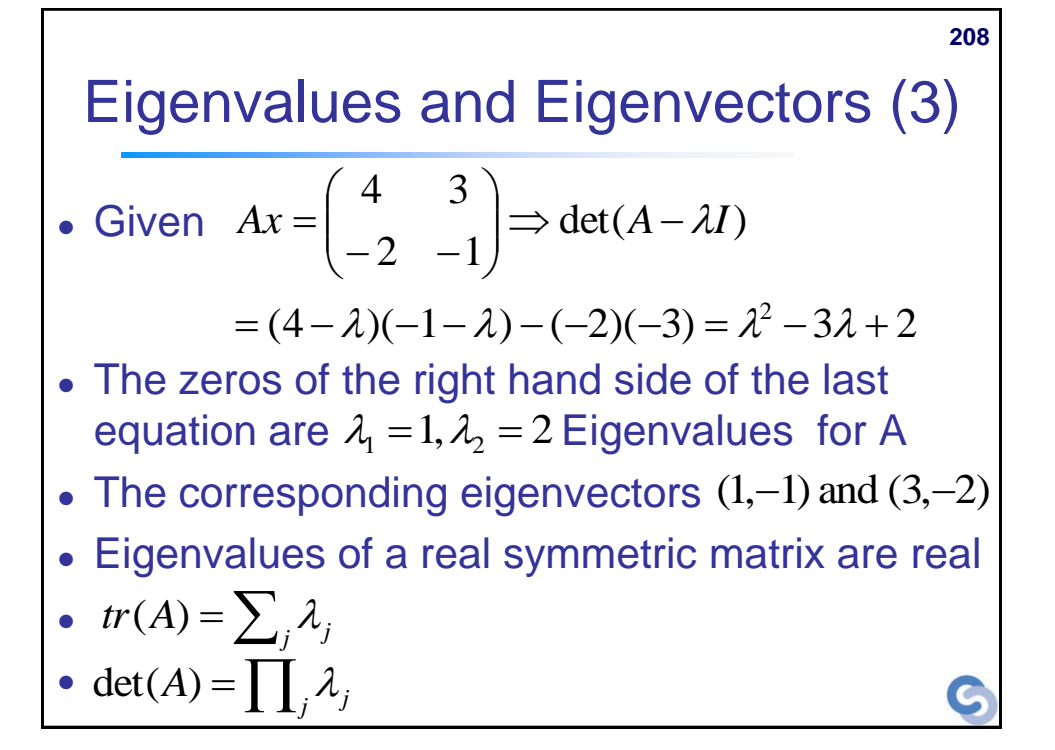

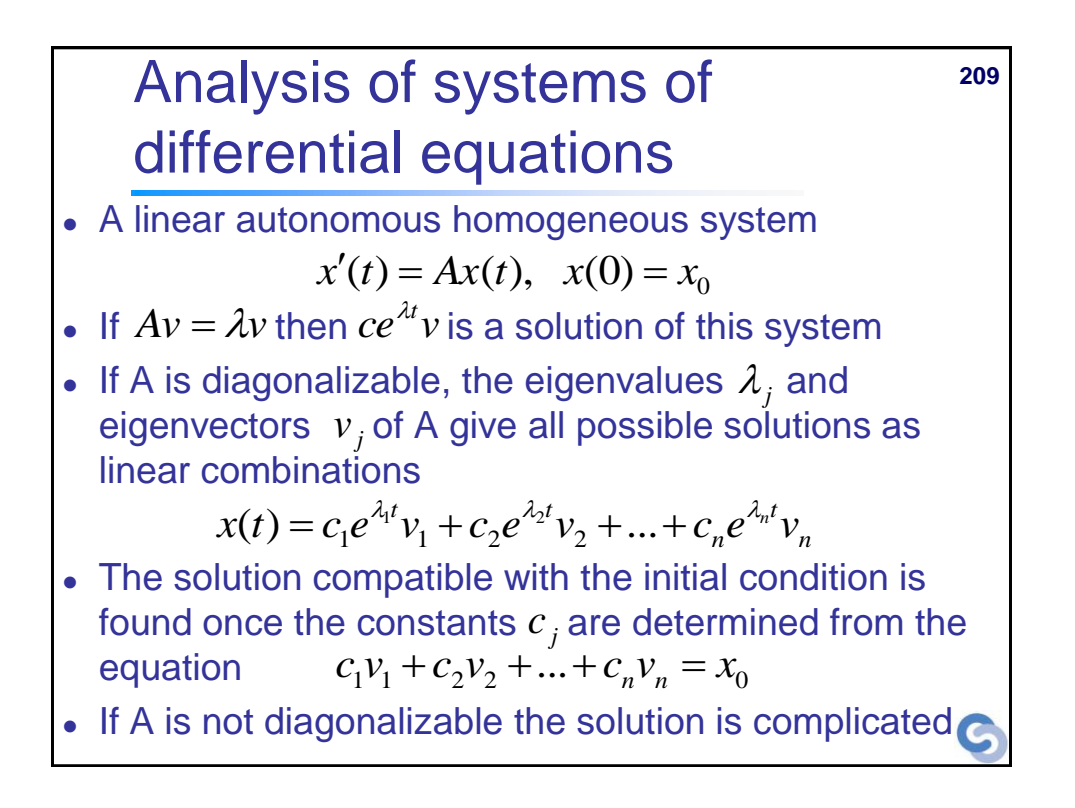

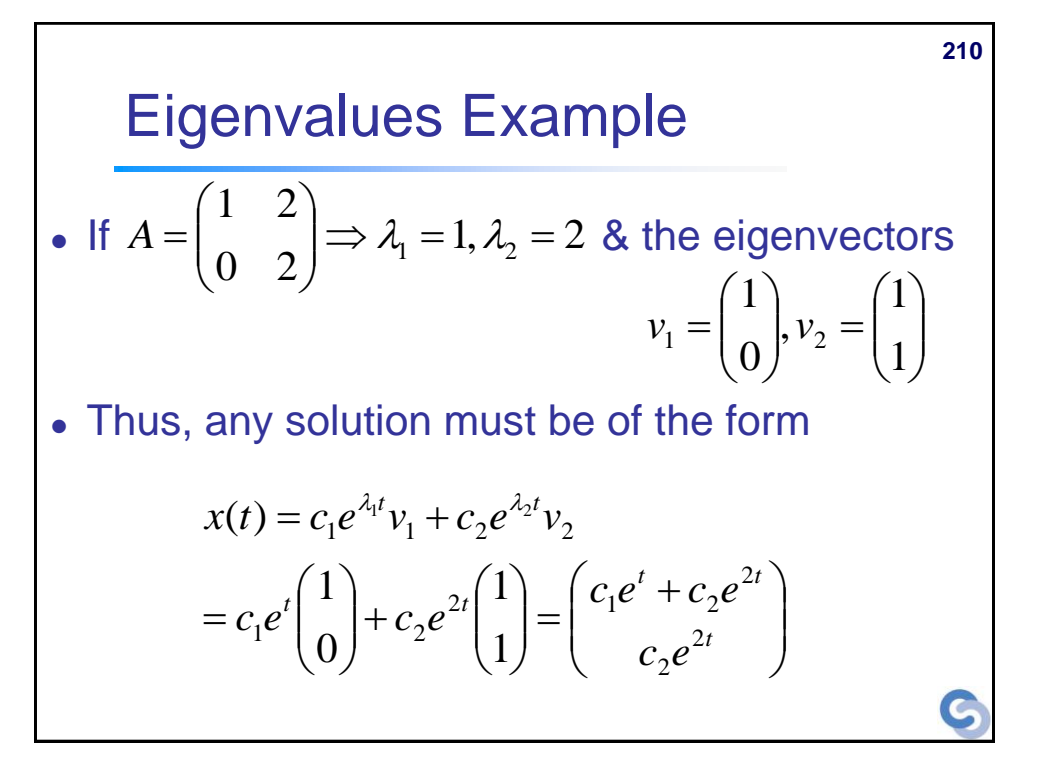

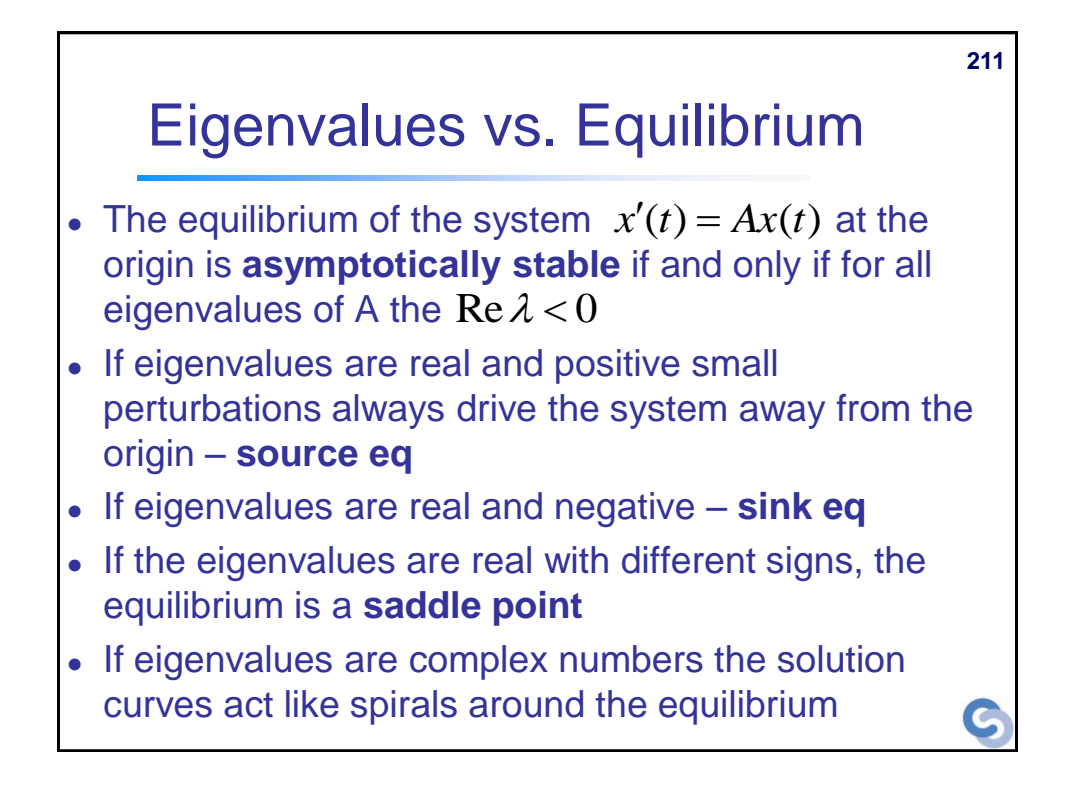

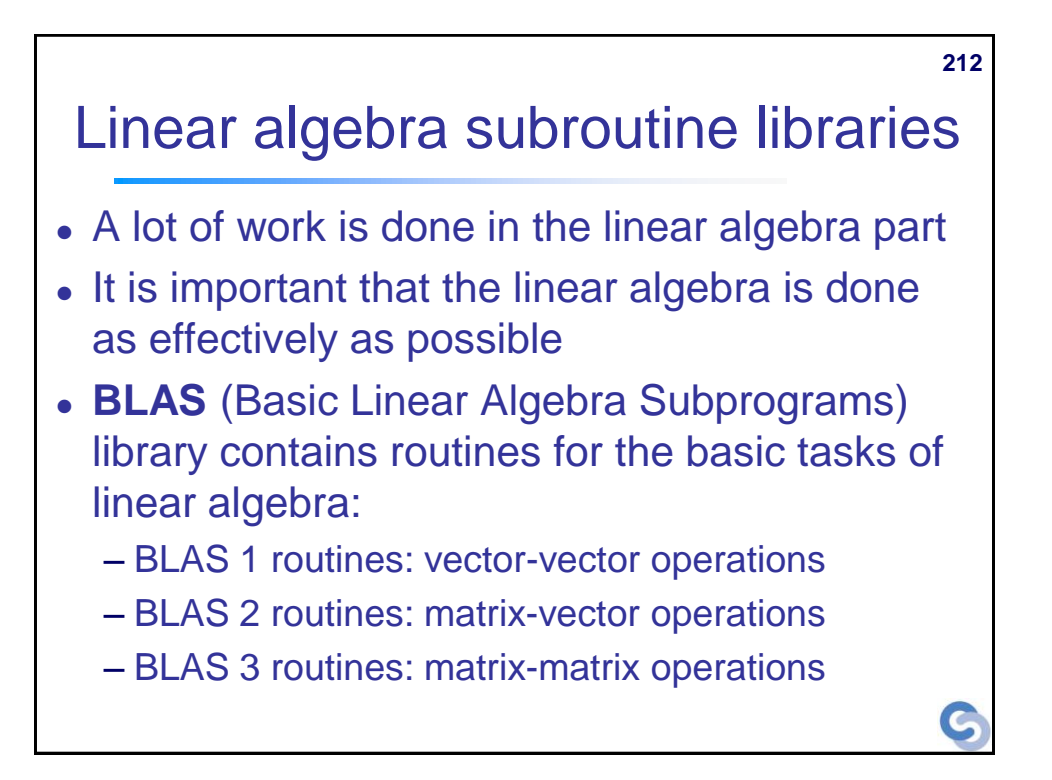

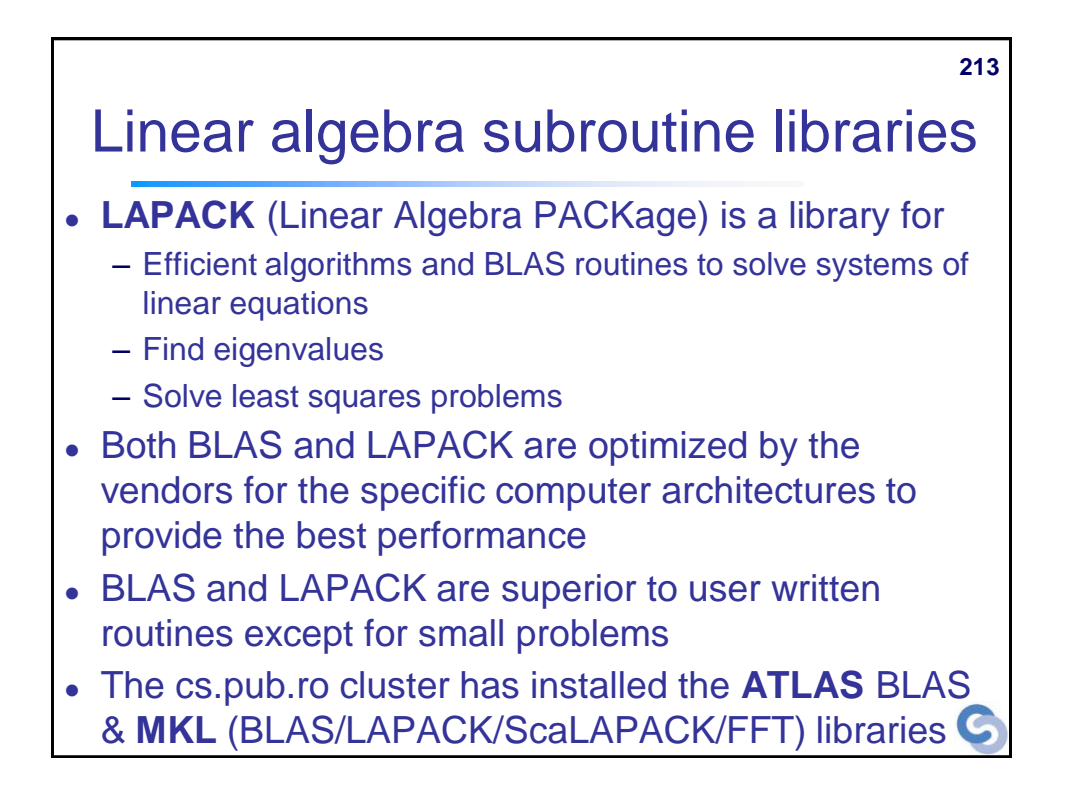

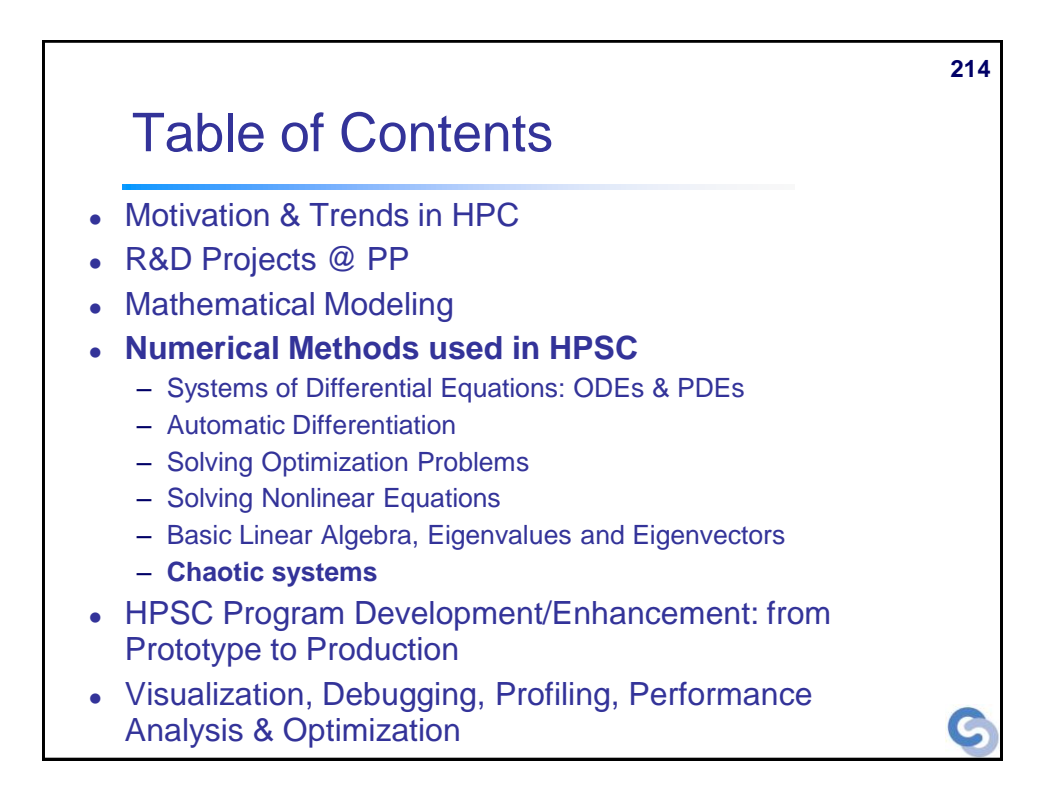

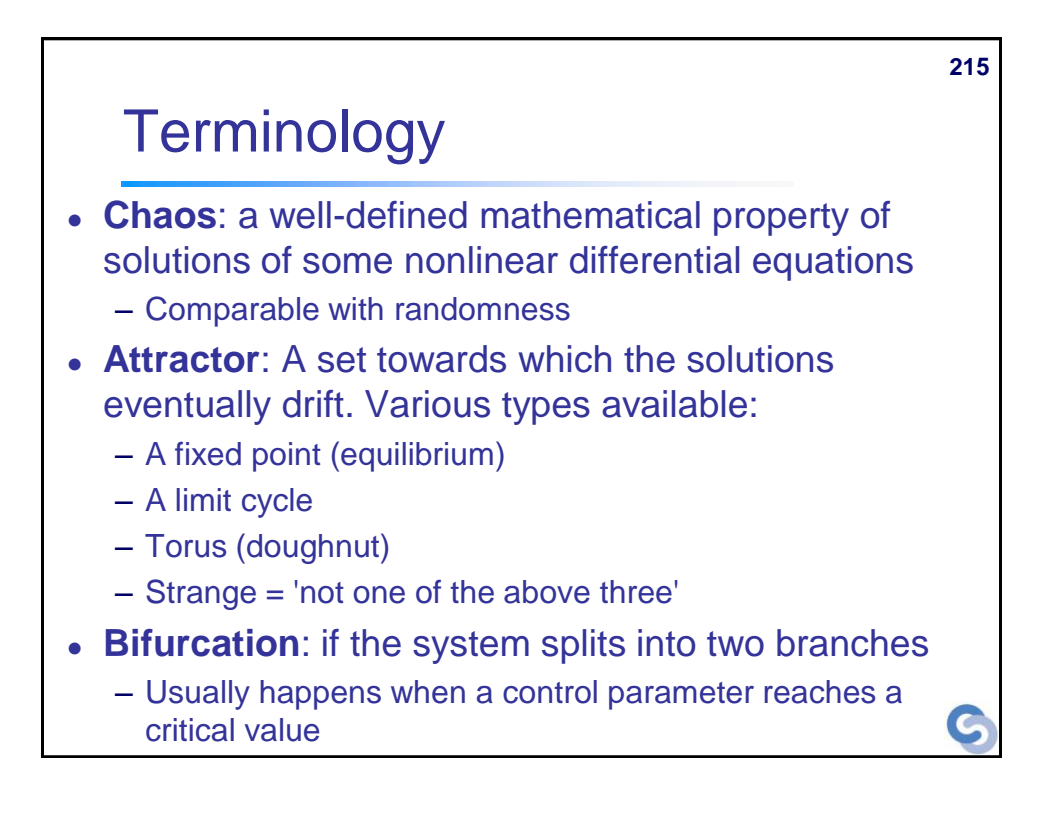

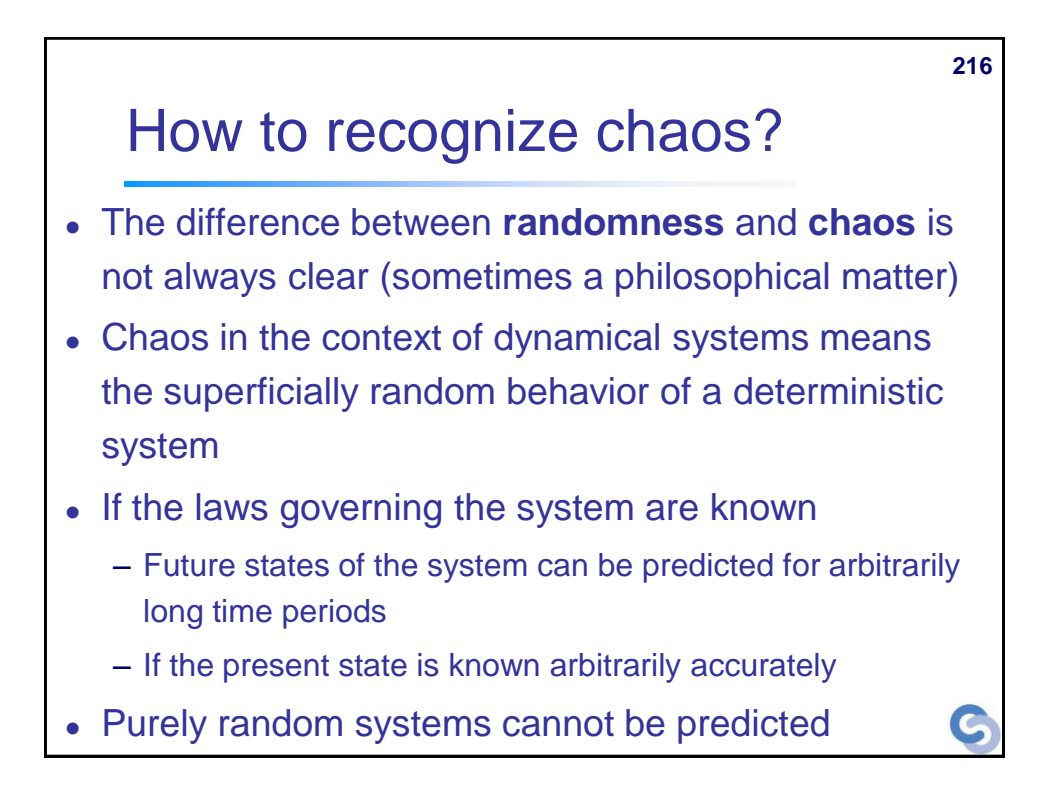

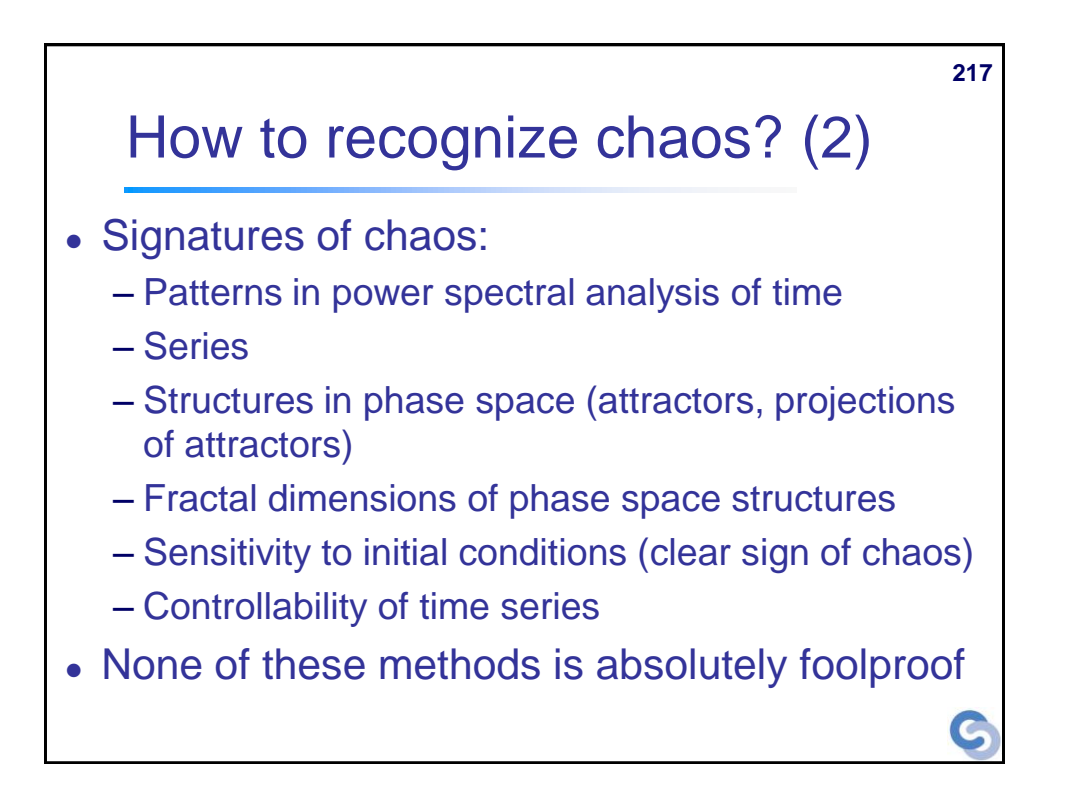

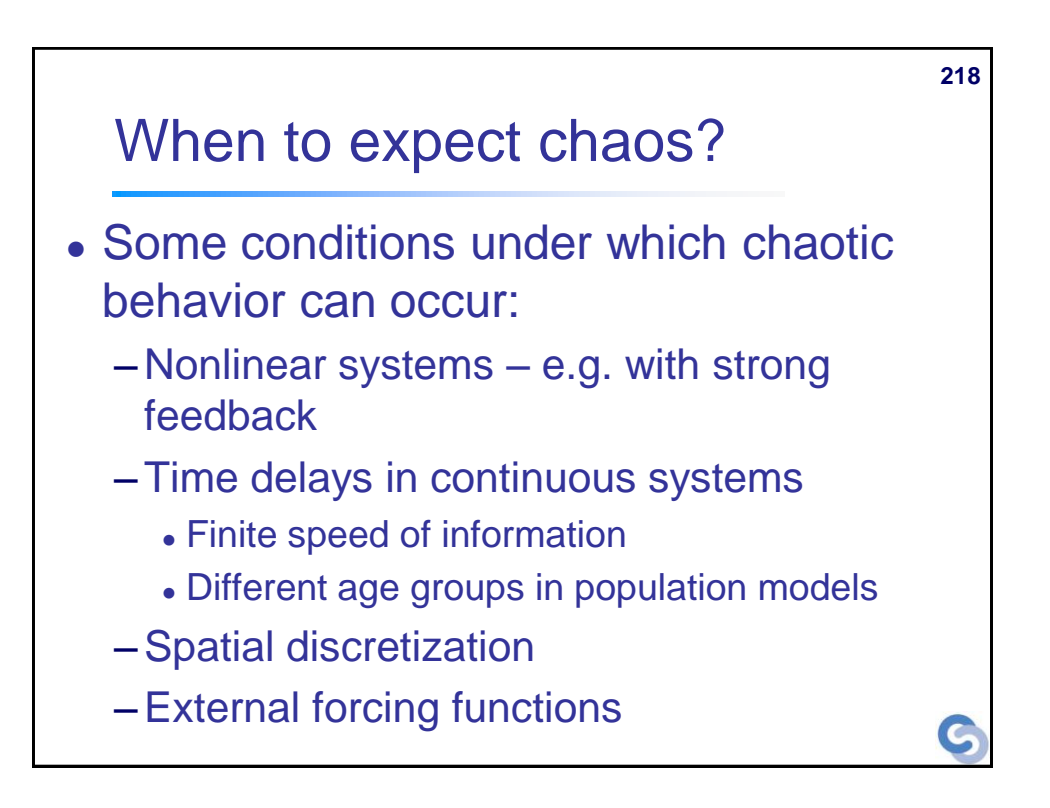

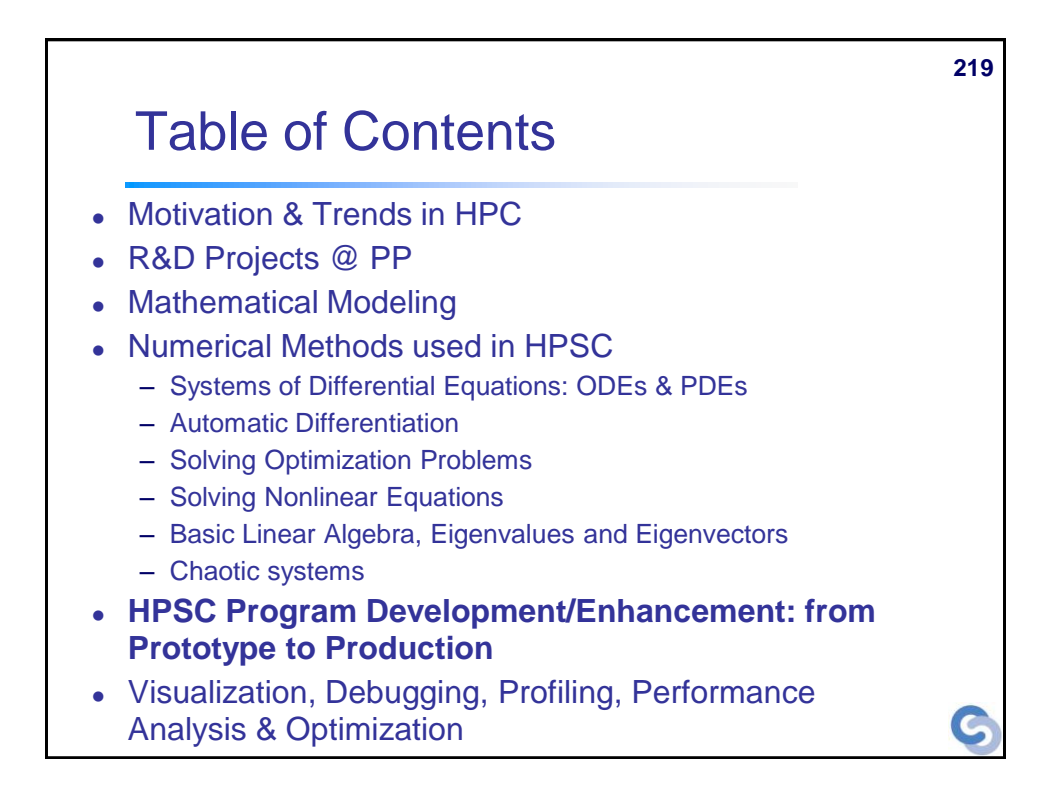

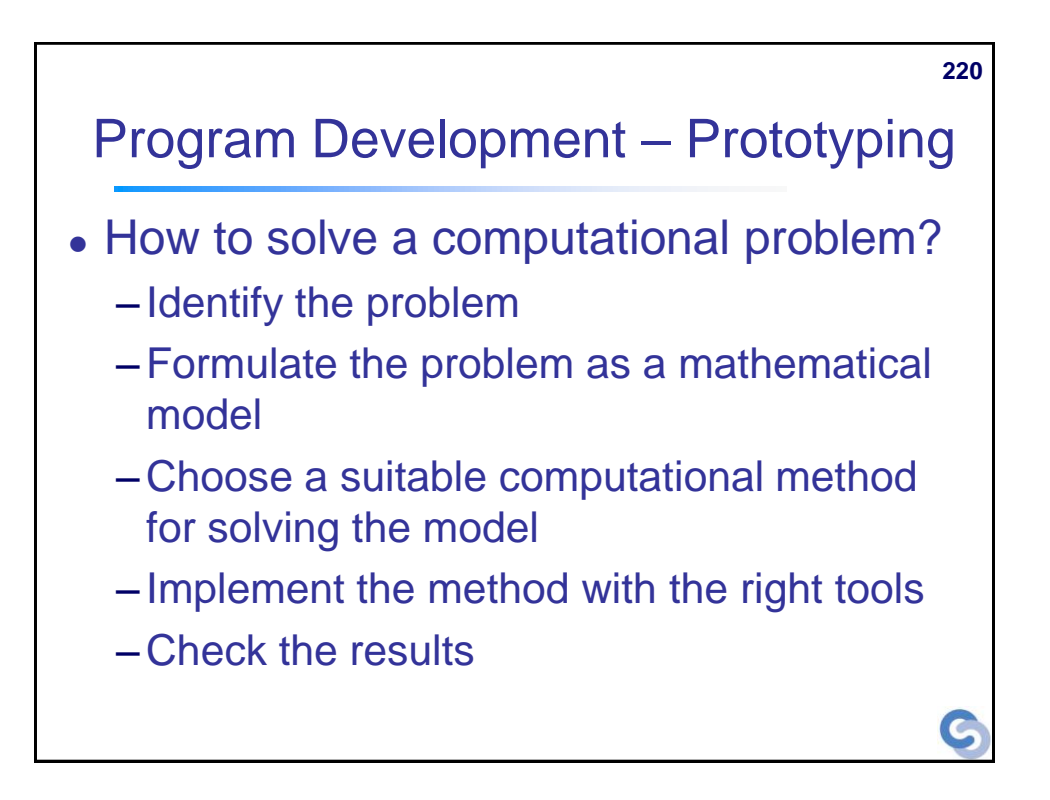

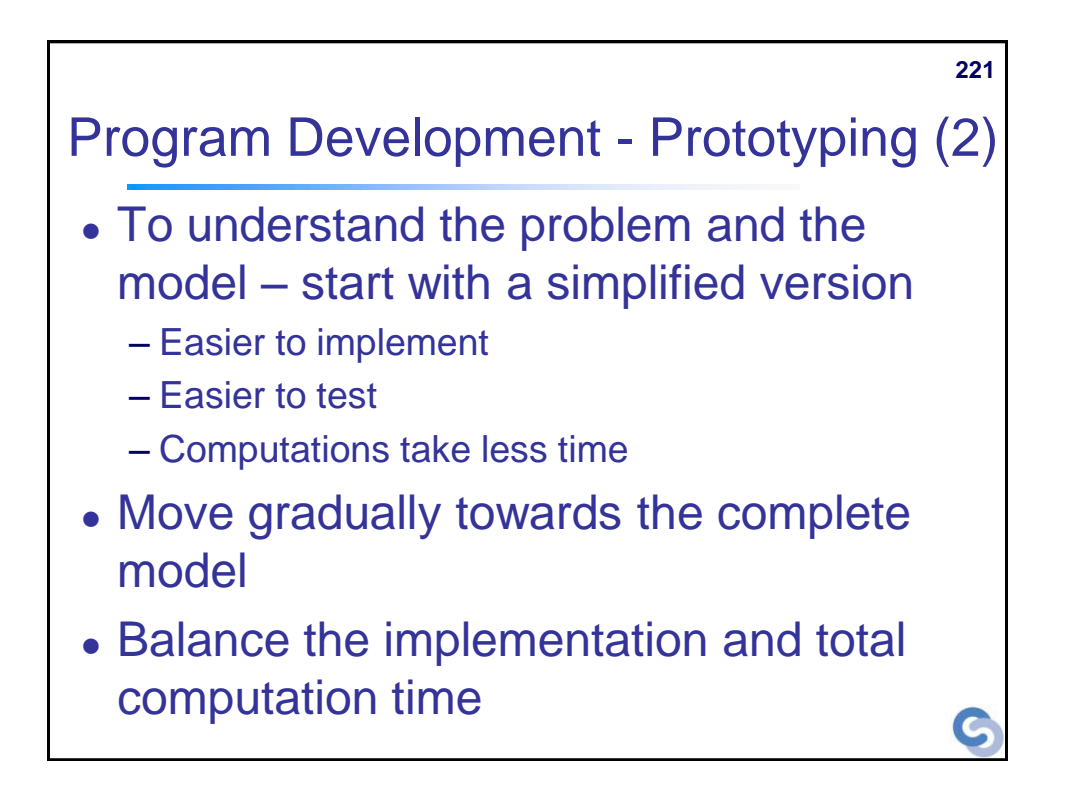

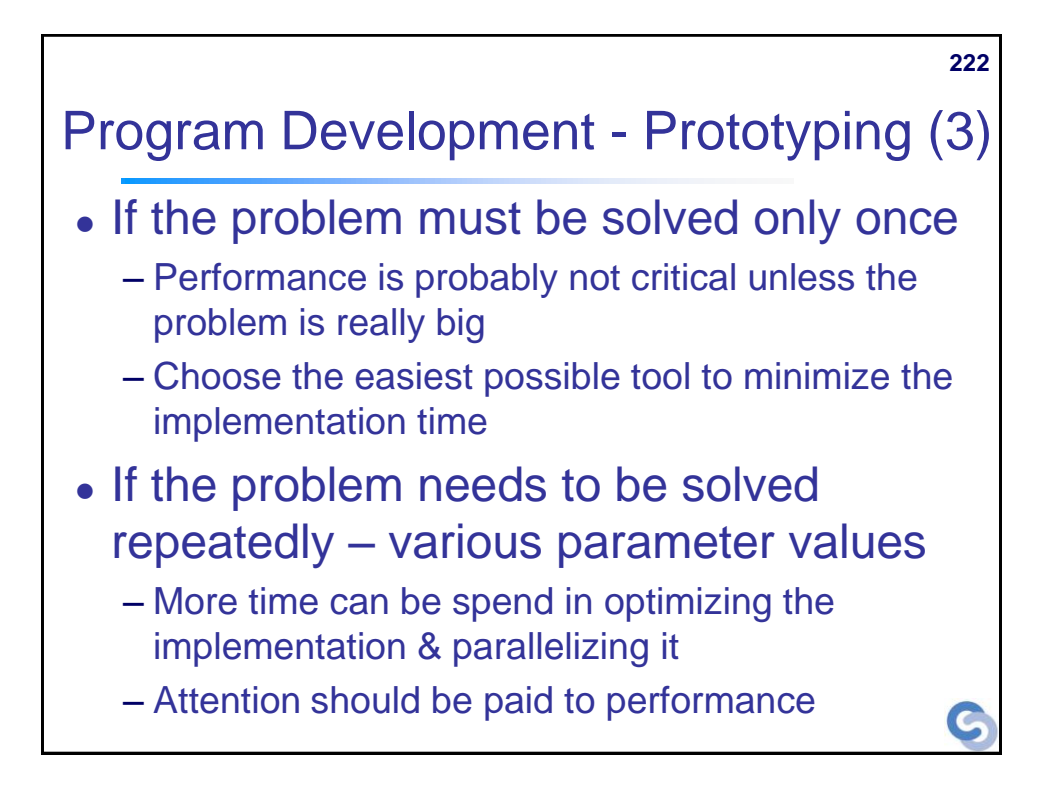

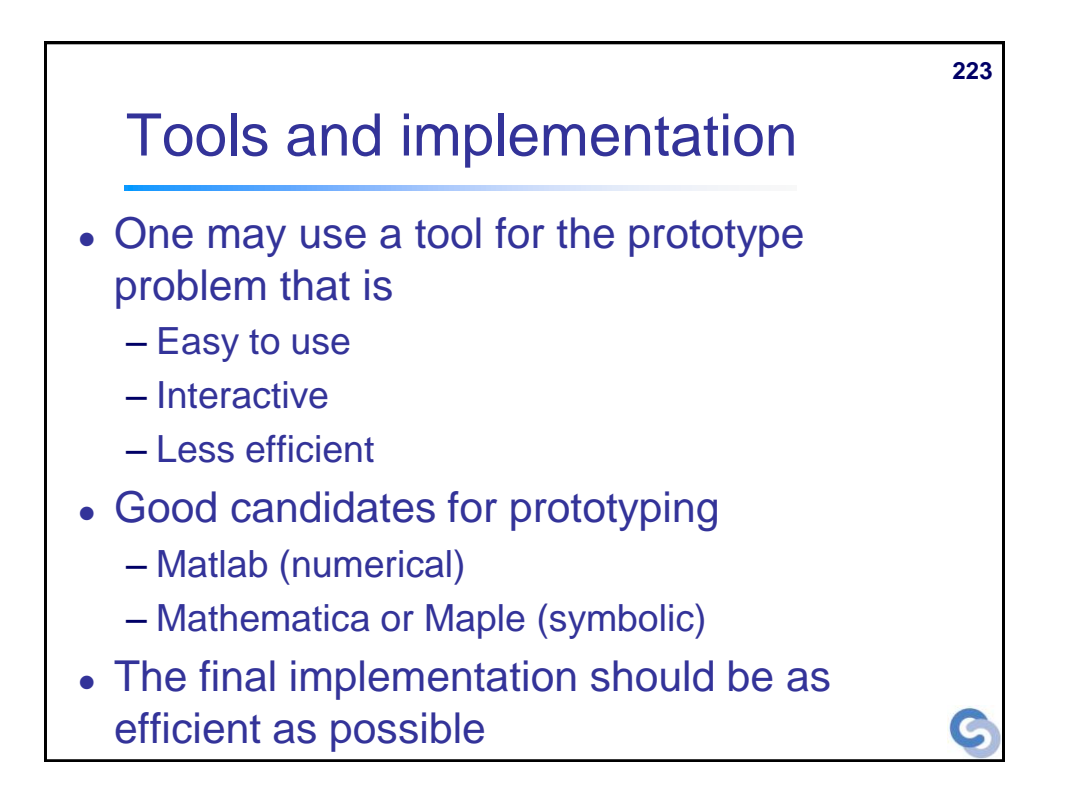

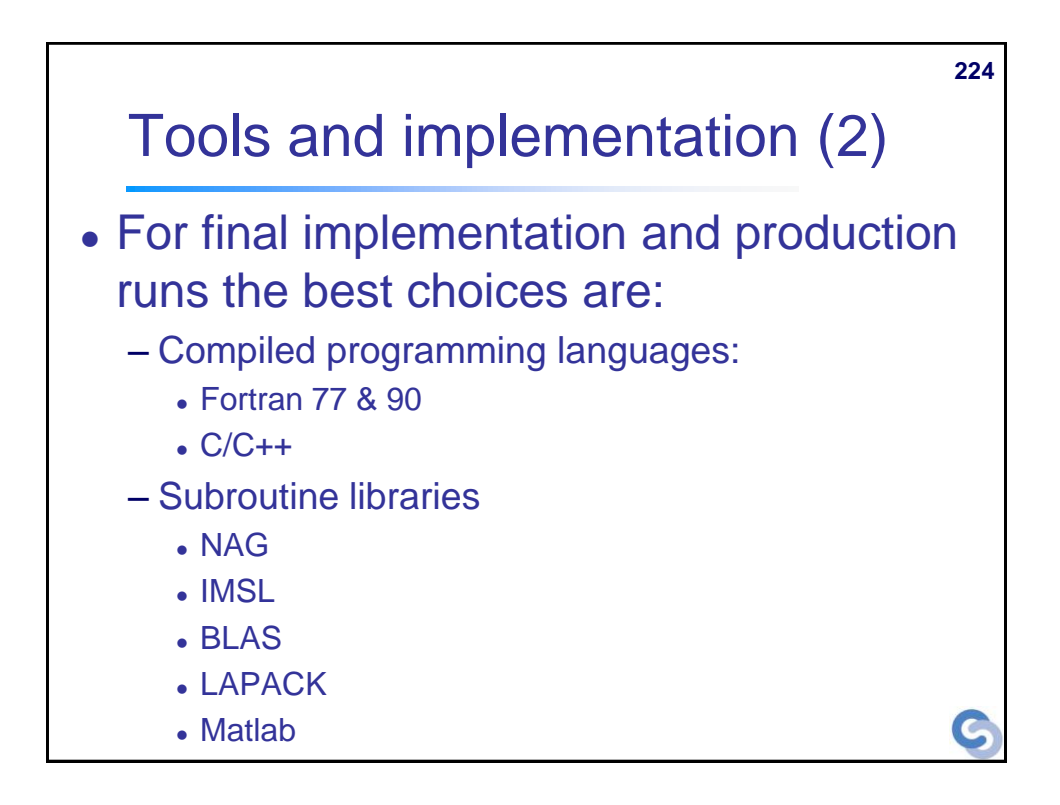

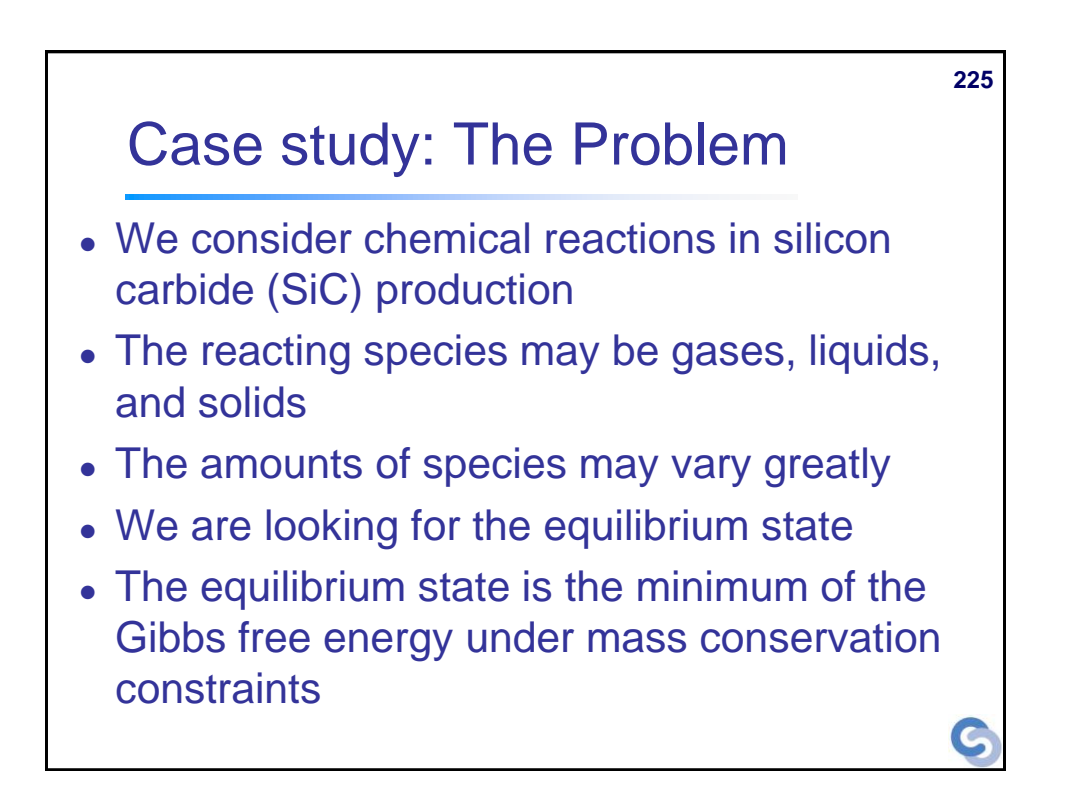

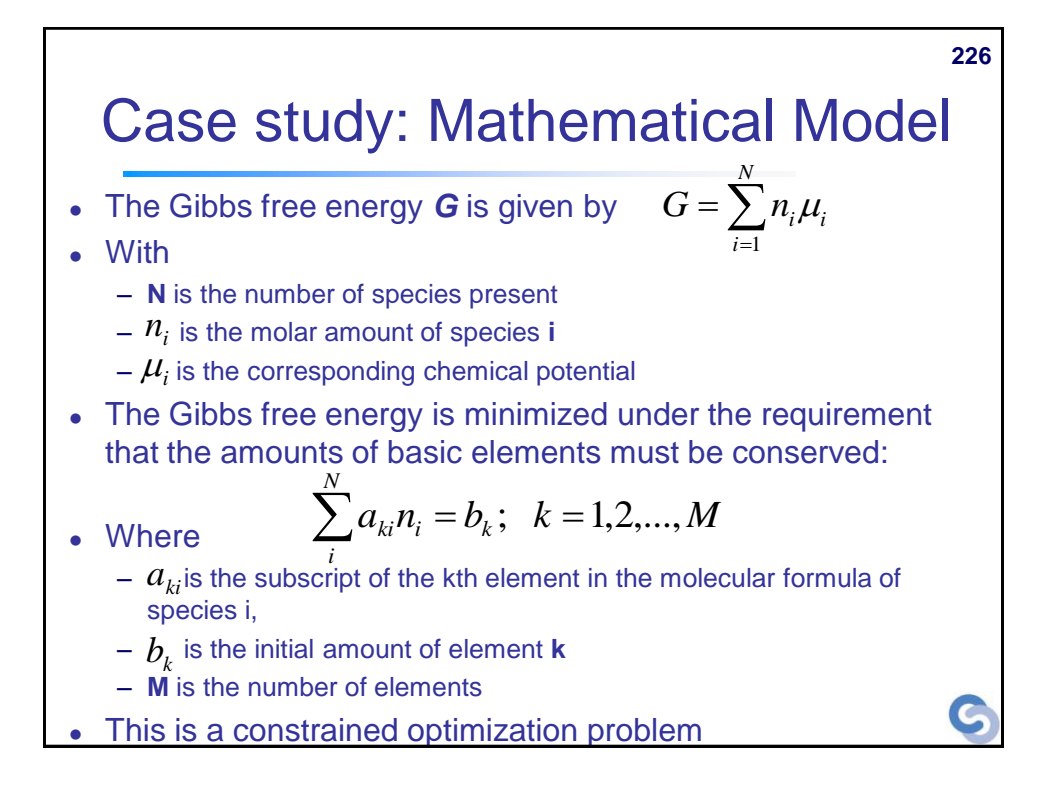

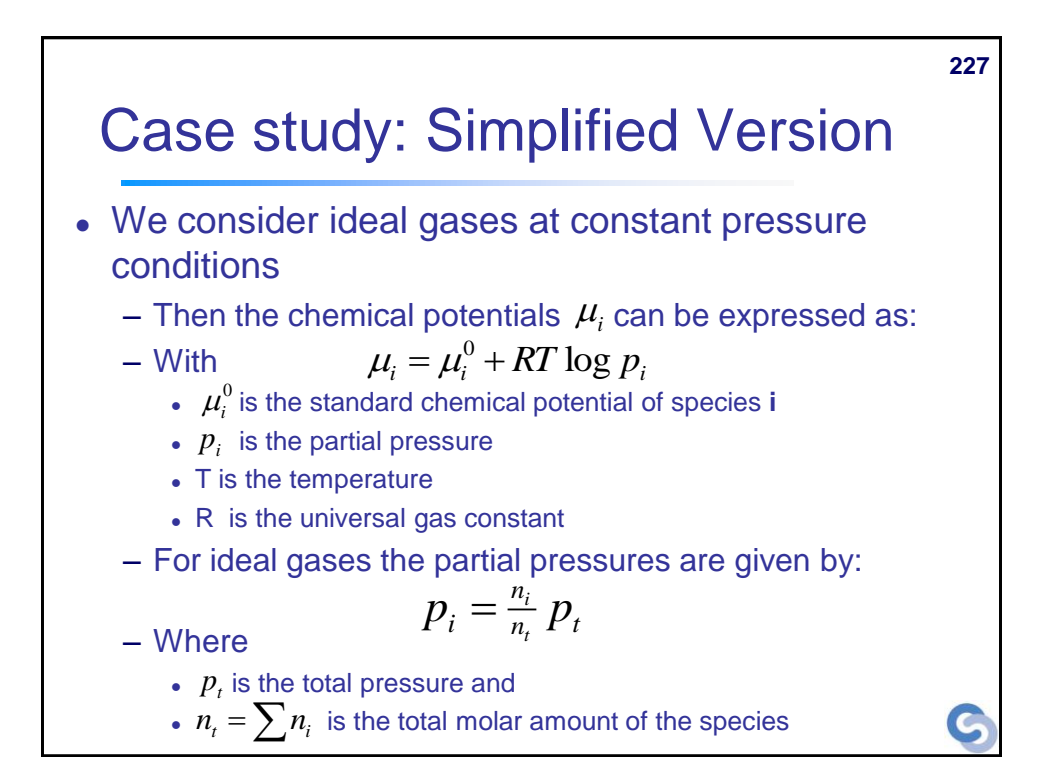

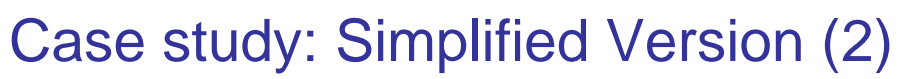

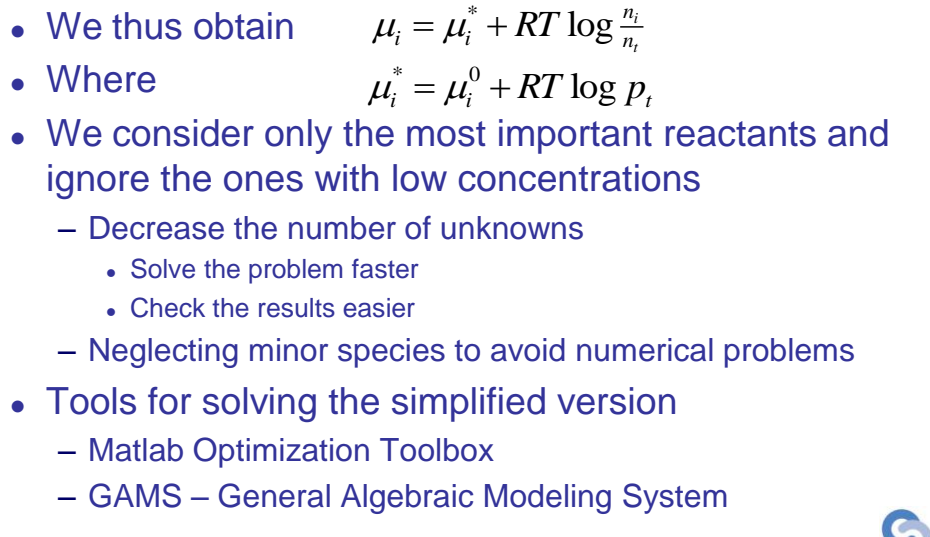

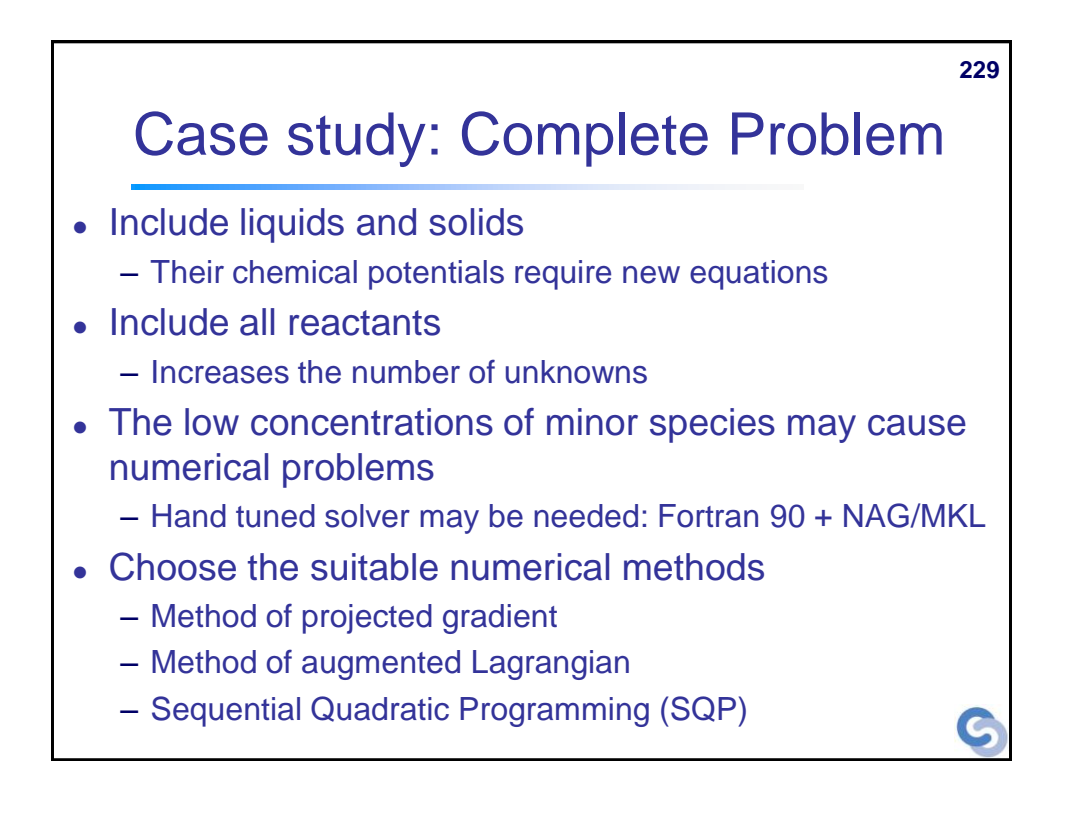

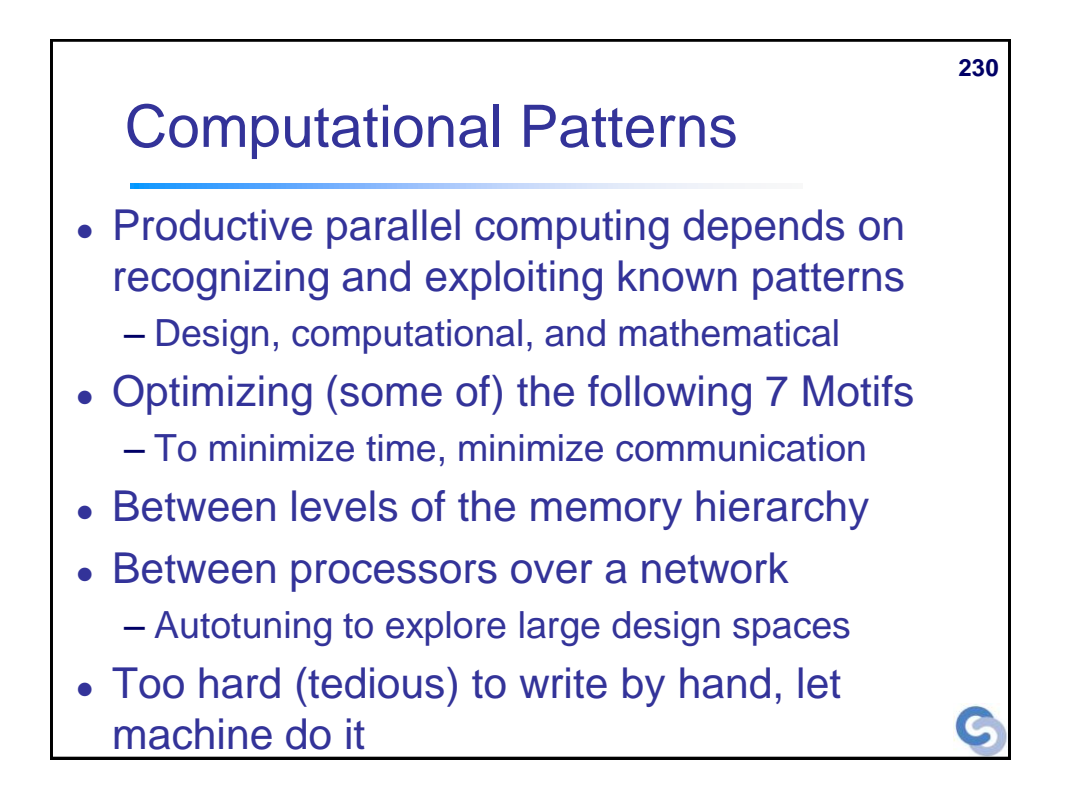

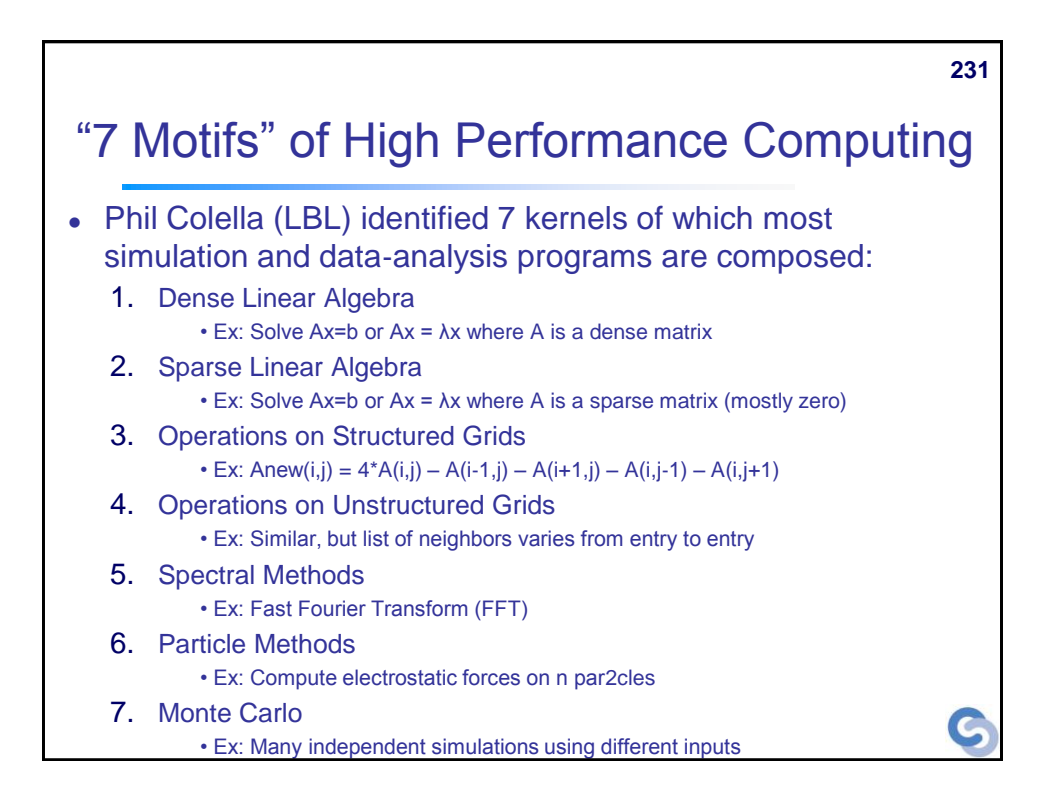

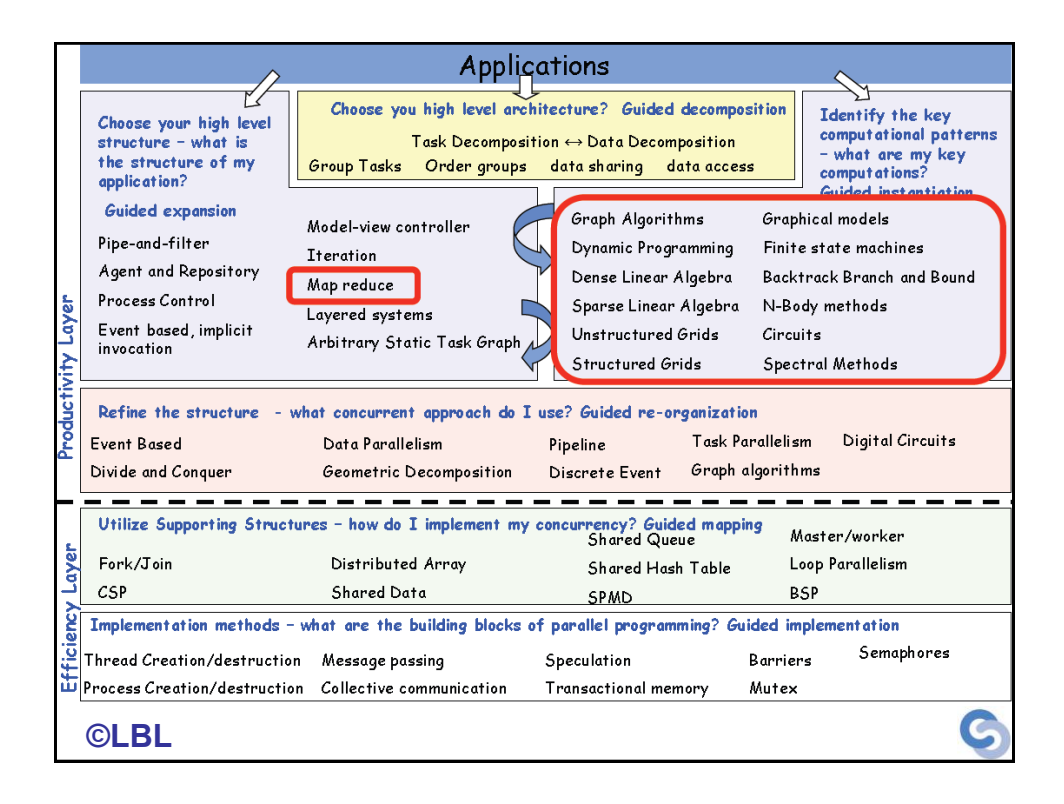